Pricing: Paid plans on Mozenda start at \$99. In the Scraper API, raw HTML from other websites can be obtained from the API call. Pricing: Paid plans on Scraper API start at \$29 per month. Using APIs it allows the user to create web applications that run website data directly from websites. Scraping Bee is a software company that offers web scraping APIs that handle headless browsers and return proxies for us. It can also be scheduled so that information can be retrieved automatically from websites. We will also provide some general tips and tricks and discuss common difficulties encountered while [Web](https://scrapehelp.com/) [Scraping Services](https://scrapehelp.com/) scraping. Next, we'll explain how to use Scrapy Selenium for common scraping use cases like waiting for elements, clicking buttons, and scrolling. In the following sections, we will explore controlling the Selenium headless browser with Scrapy for common [web scraping](https://scrapehelp.com/) use cases such as scrolling, clicking buttons, taking screenshots, and executing custom JavaScript code. In this introduction to [web scraping](https://scrapehelp.com/) with Scrapy, you'll learn about the Scrapy architecture, its associated libraries, and general tips and tricks. Before starting a Facebook-related [web scraping](https://scrapehelp.com/) project, it is important that you become familiar with their regulations. Pricing: Content Grabber's paid plans start at \$69 per month.

This directory provides detailed information on tens of thousands of existing mailing lists and list suppliers. But with thousands of cities around the world, the results are endless. If you want to learn how orthographic and perspective projection matrices are actually calculated (and you're not too afraid of math), I can recommend this excellent article by Songho. The proxy provides important information on annual meeting agenda items, lists the qualifications of management and board members, acts as a vote for board elections, lists the largest shareholders of a company's shares, and provides detailed information on executive salaries. Attendance at a company's annual general meeting (AGM) ) absent shareholders may vote their shares by proxy by allowing someone else to vote on their behalf, or they may vote by mail. If you're using Internet Explorer, you can right-click on one of these logos, select "copy" from the menu, and paste it directly into the Empeg Logo Editor. Luckily I found sample code on the internet that helped me. They are phase shifted and almost dispersed. As the site continues to grow exponentially, brands and businesses are also taking advantage of social media networks by using Instagram.

When we browse the internet anonymously, we are able to protect ourselves from online hackers and malicious criminals who want to steal and misuse our identity as well as your personal data. When you browse online, you may be leaving behind a record with your ISP of what sites you visited and various other data you acquired while browsing online. But in order to understand the value of being anonymous online, let's discuss how browsing the internet anonymously works in a little more detail. When you take the help of free web proxy, you get a chance to browse the internet with anonymity and security. Hackers with their expertise and tools can easily capture this information and steal our identity which can be misused for all wrong activities. The hacker may attempt to steal or delete your login/information along with passwords or use your credit card numbers to take control of your online financial transactions. This helps you maintain the privacy, security, and anonymity you want, as it makes it easier to navigate the website without your information and facts being identified and bypasses network filters and firewalls. Data scraping and [web scraping](https://scrapehelp.com/) are two different automated techniques that achieve the same goal.

Check out the most popular business directories in your industry and region. You can also check out websites like Moz's Open Site Explorer or Majestic SEO for backlink data. Link building is a form of offsite SEO where other sites link back to your site if they think you offer something of value to their audience. Selectively speed up replicated data types by redirecting read-only operations to the local site instead. Every scrape you create will use our online wizard and follow these three simple steps. You will quickly access the data you need; This is important when you need to make timely decisions. From GIMPLE there are two steps left to get to our destination, assembly code, and both involve RTL. This challenge can be easily solved through Node.JS, which uses counter-pressure to leverage the

computer's resources to deal with large data sets. People don't bother clicking on the second page of even the highest ranking Google search engine, so you need to be on page one for a successful future for your business. Look back at the source of the Boone County page and you'll see exactly what they did. Since the data is in HTML format, you will need a parser that can parse and extract the data of interest.

From: <http://wiki.fux-eg.org/> - **wiki-fux**

Permanent link: **[http://wiki.fux-eg.org/doku.php?id=methods\\_to\\_conside\\_fo\\_amazon\\_sc\\_aping](http://wiki.fux-eg.org/doku.php?id=methods_to_conside_fo_amazon_sc_aping)**

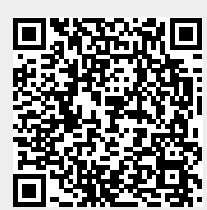

Last update: **2024/03/20 21:31**